## **F&E Edition**

## Instructions for Authors

Last Update: 13 Jan. 2021

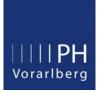

F&E Edition is the research journal of the University of Teacher Education Vorarlberg. We are grateful that you will enrich our journal with your contribution. We kindly ask you to follow these instructions.

| Manuscript<br>Length           | Max. 40,000 characters (spaces included); 10 printed pages in F&E                                                                                                    |
|--------------------------------|----------------------------------------------------------------------------------------------------|
| Title /<br>Author / E-<br>mail | Concise and informative title and subtitle, first and last name(s) of the author(s); active e-mail address of the corresponding author                                                                                                    |
| Abstract /<br>Keywords         | Please provide an abstract of 100 to 150 words (in <i>italics</i> , in English and German). The abstract should not contain any undefined abbreviations or unspecified references. Please provide 6 keywords which can be used for indexing purposes (in English and German).                                                                                                    |
| Headings                       | No numbering of the headings, no more than three levels, no different fonts   - 1st level: bold, 14   - 2nd level: bold, 12   - 3rd level: bold, 10                                                                                                    |
| Formatting                     | Text   English (US) or German   Unformatted body text (no justification), no automatic paragraphs, no templates   Quotation marks   Use typographic/ curved quotation marks (,") bottom – top (if your manuscript is in German), ("") top – top (if your manuscript is in English), no straight quotation marks.   Hyphenation   No manual or automatic hyphenation.   Formatting of lines   No line break at the end of a line, only at paragraphs. Word automatically switches to the next line when the end of a line is reached, so do not hit the "Enter" key at the end of every line, but only at the end of a paragraph.   Copy-paste method   Text that is copied into the document ("copy-paste") must be adapted to the current document in terms of formatting, spelling etc.   Numbers (if your manuscript is in English – see German below)   Separation by thousands: 2,370, 4,590, 2,533   Percentages: with 1 decimal digit 3.4%   No space between number and % sign   Date: September 4, 2013. write out year: 2013 (not 13).   Numbers (if your manuscript is in German)   Separation by thousands: 2.370, 4.590, 2.533   Comma for decimal numbers: 2.3%.   Percentages: with 1 decimal digit 3.4%   No space between number and % sign   Date: September 4, 2013. write out year: 2013 (not 13).   Numbers (if your manuscript is in Germ |
|                                | Footnoes/Endnotes<br>Endnotes can be used to give additional information. Always use endnotes instead of footnotes.                                                                                                    |

| In-Text-<br>Citations /<br>Reference<br>List     | APA 7 (October 2019)<br>English:<br><u>https://owl.purdue.edu/owl/research_and_citation/apa_style/apa_formatting_and_style_guide/general_format.html</u><br>German:<br><u>https://www.psychologie.uni-frankfurt.de/90080017/DGPS_Richtlinien_zur_Manuskriptgestaltung_2019.pdf</u>                                                                                                    |
|--------------------------------------------------|----------------------------------------------------------------------------------------------------|
| Illustrations,<br>Tables,<br>Figures,<br>Artwork | Insert tables, graphics, figures, and photos into the Word document at the desired position.<br>Always save tables as a separate file in their original format (e.g., Excel) and as a pdf. Save illustrations and<br>photos in high quality (300 dpi) as .jpg or .tiff and number them consecutively.<br>Submission of manuscript: Word document plus original files of tables, photos, graphics, figures (Excel, jpg) and<br>as pdf (/high quality print, black/white).<br>Each figure, graphic, etc. must have a caption.                                                                       |
| Copy<br>Editing                                  | Please submit the manuscript to the editor <b>already proofread several times</b> . Use automatic spelling and grammar check. The authors will receive the texts again after typesetting for correcting typos.                                                                                                    |
| Short<br>Biography                               | At the end of the text, include some brief information about yourself (education, current position, professional career) and important points related to your contribution (max. 4 lines). Provide this information in English, if your manuscript is in English, or in German, if your manuscript is in German.<br>Example: Ingrid Gessner, Dr., University Professor of English and American Studies at the University College of Teacher Education Vorarlberg, research interests in Visual Culture Studies and the Digital Humanities, projects on questions of identity, memory and history. |